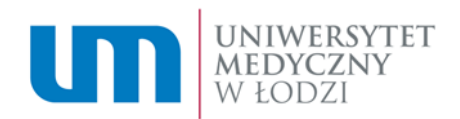

**Nr sprawy: ZP/88/2023 Załącznik nr 2 do SWZ** 

### **OPIS PRZEDMIOTU ZAMÓWIENIA**

na usługę ATiK dla systemu do budżetowania Apollo

#### **1. Słownik pojęć:**

- 1.1. Dzień oznacza Dzień pracy od poniedziałku do piątku, w godzinach od 8.00 do 16.00, za wyjątkiem Dni ustawowo i dodatkowo wolnych od pracy zgodnie z art. 130 par. 2 Kodeksu Pracy
- 1.2. Wyróżnia się następujące priorytety błędów: Usterka, Błąd zwykły lub Błąd krytyczny.
- 1.3. Błąd oznacza każdą wadę/usterkę lub inną nieprawidłowość w aplikacjach procesowych podlegającą usunięciu przez Wykonawcę
- 1.4. Błąd Krytyczny szczególny rodzaj błędu, który uniemożliwia użytkowanie oprogramowania w zakresie jego podstawowej funkcjonalności, a w szczególności nieprawidłowe działanie oprogramowania, które prowadzi do zatrzymania jego eksploatacji, utraty danych lub naruszenie ich spójności w wyniku której niemożliwe jest prowadzenie działalności z użyciem oprogramowania.
- 1.5. Błąd zwykły oznacza nieprawidłowe działalnie AP / systemu finansowo-księgowego, które powoduje ograniczenie w realizowaniu funkcjonalności biznesowych, ale nie naraża procesu na zatrzymanie lub przerwanie oraz nie naraża danych w nim zawartych na ewentualne uszkodzenie lub utratę.
- 1.6. Usterka oznacza działanie systemu finansowo-księgowego użytkowanego oraz aplikacji AP05 Budżetowanie przez Zamawiającego, nie zakłócające rutynowych czynności pracy Użytkownika, które nie wpływa w istotny sposób na wyniki pracy.
- 1.7. Błąd architektoniczny to wada systemu wynikająca z błędnie przyjętej koncepcji jego budowy, niewłaściwego doboru komponentów wytwórczych lub sposobu realizacji powiązań z architekturą IT, w której system funkcjonuje. Błędy architektoniczne wpływające na funkcjonowanie aplikacji, które są zidentyfikowane z poziomu użytkowników, w których naprawa wraz z testowaniem nie przekracza 8 godzin podlegają naprawie w ramach ATiKu. Błędy architektoniczne identyfikowane przez Wykonawcę na poziomie kodu podlegają naprawie z puli dodatkowych osobodni.
- 1.8. Obejście przywrócenie funkcjonowania AP/ systemu finansowo-księgowego przez zniesienie uciążliwości Błędu i doprowadzenie AP/ systemu finansowo-księgowego do działania bez usuwania przyczyny wystąpienia Błędu, przy czym Obejście nie stanowi Naprawy. Jest to modyfikacja aplikacji, która umożliwia tymczasowe działanie aplikacji do czasu usunięcia przyczyny wystąpienia błędu, ale może być niezgodna z dokumentacją
- 1.9. Usuwanie błędów (naprawa) usunięcie przyczyny i skutku wystąpienia Błędu w szczególności poprzez korektę istniejącego kodu/implementacji lub napisanie nowego, zmianę parametrów powodujące prawidłowe działanie aplikacji zgodne z dokumentacją.
- 1.10. Aplikacja procesowa (AP) to kompleksowa aplikacja, uruchamiana i wykonywana w Systemie BPMS, zorientowana na realizację określonego celu lub celów Zamawiającego.

AP określa zależności pomiędzy poszczególnymi procesami biznesowymi wchodzącymi w jej skład, jak też zasady i moment ich uruchamiania. AP posiada zestaw własnych widoków, list zadań dla korzystających z niej użytkowników końcowych Systemu BPMS, przepływu procesu, raportów i kokpitów menadżerskich służących do śledzenia i analizy jej realizacji i wyników.

- 1.11. Biblioteka zestaw rozwiązań wielokrotnego użytku umieszczonych w kontenerze, które mogą być użyte przez jedną lub więcej aplikacji procesowych. Biblioteki są wersjonowane.
- 1.12. Komponent BPMS składa się z komponentów, które skonfigurowane i połączone razem tworzą aplikację procesową. Pojedynczy komponent to zbiór funkcji, danych i oprogramowania, który jest przeznaczony do wykonywania określonych funkcjonalności. Komponenty komunikują się pomiędzy sobą i z warstwami zewnętrznymi poprzez interfejsy.
- 1.13. Baza danych SOR baza utworzona wraz z aplikacją procesową w celu przechowywania danych biznesowych zbieranych i przetwarzanych tylko w ramach aplikacji procesowych.
- 1.14. System JIRA Software system administrowany i udostępniany przez Zamawiającego, w którym będzie następowało zgłoszenie błędów.

## **2. Zakres umowy**

- 2.1. Przedmiotem zamówienia jest świadczenie usługi Asysty Technicznej i Konserwacji (zwanej dalej ATiK) przez okres 12 miesięcy obejmujące opiekę informatyczną posiadanego przez Zamawiającego systemu do budżetowania Apollo zintegrowanego ze środowiskiem Business Process Management IBM wersja aktualnie wdrożona u Zamawiającego (BPMS), na wszystkich środowiskach, na cały system Apollo.
- 2.2. W ramach ATIKU Zamawiający otrzyma do wykorzystania w okresie trwania całej umowy 35 osobodni Wykonawcy na dodatkowe prace programistyczne, analityczne, wdrożeniowe i szkoleniowe, płatne w ramach zryczałtowanej opłaty miesięcznej. Wykonawca powinien rozpocząć dodatkowe prace programistyczne w terminie do 10 dni od złożenia wycenionego zlecenia.

### **3. Zasady rozliczenia finansowego usługi ATIK**

Płatność za usługę ATiK będzie dokonywana w ratach miesięcznych, w terminie do 20-tego każdego miesiąca, w którym świadczona jest usługa, na podstawie prawidłowo wystawionej faktury VAT. Oferta powinna zawierać cenę netto i brutto ATiK-u w ujęcie miesięcznym oraz za cały okres trwania umowy.

## **4. Zasady funkcjonowania usługi ATiK:**

- 4.1. Wykonawca zapewni prawidłowe działanie systemu APOLLO/AP w przypadku prawidłowego (tzn. zgodnego ze specyfikacją) jego użytkowania w środowisku systemowym, w którym zostało zainstalowane przez Producenta.
- 4.2. Wykonawca nie ponosi odpowiedzialności za ewentualne błędy w funkcjonowaniu oprogramowania spowodowane błędami w oprogramowaniu osób trzecich. W przypadku błędu funkcjonowania oprogramowania spowodowanego błędami w oprogramowaniu osób trzecich Wykonawca podejmie działania zmierzające do uzyskania poprawnego funkcjonowania dostarczonego oprogramowania.
- 4.3. W przypadku awarii uniemożliwiającej zarejestrowanie Błędu Krytycznego, Błędu lub Usterki droga internetową Zamawiający dokona ich zgłoszenia telefonicznie lub drogą mailową. Osobami upoważnionymi do tej czynności są pracownicy Zamawiającego, wyznaczeni przez niego do tej czynności na piśmie, którzy zostaną przeszkoleni przez Wykonawcę. Zgłoszenia będą rejestrowane w dniach roboczych (Dzień). Zamawiający zobowiązany jest na wniosek

Wykonawcy (telefon, e-mail) do udostępnienia w celu obsługi zgłoszenia, zdalnego dostępu do bazy danych.

- 4.4. Wykonawca przystąpi do usuwania zgłoszonych w opisany wyżej sposób błędów systemu finansowo-księgowego oraz aplikacji procesowej uniemożliwiających jego eksploatację nie później niż następnego Dnia po otrzymaniu powiadomienia i uzyskania dostępu do bazy danych Zamawiającego i zobowiązuje się do zakończenia dokonywanych poprawek: dla Błędów Krytycznych w terminie maksymalnie do 2 Dni, dla innych Błędów – do 5 Dni i dla Usterek – w terminie do 10 Dni licząc od Dnia rozpoczęcia interwencji. Jeśli usunięcie błędu w tym terminie okaże się niemożliwe z przyczyn technicznych zostanie zastosowane niezwłocznie rozwiązanie zastępcze dostarczone lub rekomendowane przez Wykonawcę, umożliwiające funkcjonowanie systemu finansowo-księgowego i AP w trybie awaryjnym, a błąd usuwany będzie aż do skutku.
- 4.5. W systemie JIRA Software Zamawiający przewiduje następujące statusy zgłoszenia: Reported – status rejestracji zgłoszenia podlegający zatwierdzeniu przez Koordynatora BDA W edycji u Zamawiającego.

Duplicate – status oznaczający duplikat innego zgłoszenia

To Do – status przekazania zgłoszenia do Wykonawcy. W edycji u Wykonawcy. Progressive – status świadczący o rozpoczęciu prac przez Wykonawcę. W edycji u Wykonawcy.

Fixed – naprawiony na środowisku developerskim, ale nie wgrany na środowisko testowe To Install – zadanie czekające na najbliższe okno serwisowe do wgrania na środowisko testowe.

In Review – status świadczący o zakończeniu testów na środowisku developerskim, wgraniu wersji aplikacji/procesu z poprawkami na środowisko testowe i udostępnienie użytkownikom poprawki do testowania.

Done – status świadczy o potwierdzeniu przez użytkownika skutecznego usunięcia błędu lub usterki.

Invalid – status świadczący o odrzuceniu zgłoszenia jako niezasadne nie zawierające się w ramach niniejszej umowy. Możliwa edycja po stronie Wykonawcy i Zamawiającego. Reopen – operacja umożliwiająca ponowne otwarcie zgłoszenia oznaczonego jako Invalid i Done. Możliwa edycja po stronie Wykonawcy i Zamawiającego.

4.6. Komunikacja i zgłaszanie błędów będzie odbywało się w systemie JIRA, który udostępni Zmawiający na zasadach określonych w załączonym dokumencie: Instrukcja UMED\_JIRA.

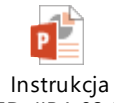

UMED JIRA 02 03 20

Komunikacja może się odbywać w formie mailowej lub telefonicznej, ale ustalenia oraz wyniki takiej komunikacji muszą zostać zapisane do systemu JIRA.

4.7. Jeśli usunięcie błędu w tym terminie okaże się niemożliwe z przyczyn technicznych zostanie zastosowane niezwłocznie obejścia dostarczonego lub rekomendowanego przez Wykonawcę, a błąd usuwany będzie aż do skutku. Przez rozwiązanie zastępcze Zamawiający rozumie modyfikację aplikacji, która umożliwia działanie procesu bez występowania błędu krytycznego, ale może być niezgodna z dokumentacją.

4.8. Procedura usuwania błędów i usterek przez Wykonawcę będzie polegała na wprowadzeniu poprawek na środowisku developerskim BPMS-a i przeprowadzeniu testów systemowych (jednostkowych), regresyjnych i innych w razie potrzeby. Następnie Wykonawca zainstaluje wersję aplikacji/procesu z poprawkami na środowisko testowe BPMS-a i udostępni użytkownikom do testów. Po zakończeniu testów przez użytkowników i po potwierdzeniu usunięcia błędu lub usterki Wykonawca wgrywa wersję aplikacji/procesu na środowisko produkcyjne BPMS. Nowe wersje aplikacji/procesu mogą zawierać wiele poprawek dla wielu błędów i usterek.

4.9. Test Systemowy - testy stanowiące wewnętrzne testy Wykonawcy poprawności poprawki lub Produktu BPMS przed ich przekazaniem Zamawiającemu, w tym testy jednostkowe.

4.10. Test Integracyjny - testy mające na celu weryfikację wykonanych w ramach poprawek związanych z integracją Systemu BPMS z istniejącą u Zamawiającego infrastrukturą ICT i/lub innymi systemami zewnętrznymi, jak również integracji pomiędzy poszczególnymi komponentami Systemu BPMS.

4.11. Test wydajnościowy - testy obejmujące zestaw operacji mający na celu sprawdzenie wymagań wydajnościowych poprawki i Produktu BPMS, stabilności Systemu BPMS oraz wykrycie operacji najdłużej wykonywanych lub powodujących największe obciążenie lub przeciążenie Systemu BPMS. Testy wydajnościowe na etapie wdrożenia będą przeprowadzane w Środowisku Produkcyjnym i Środowisku Testowym. Wykonawca ma obowiązek przedłożyć raport z testów wydajnościowych.

4.12. Test regresyjny - testy wykonywane przez Wykonawcę mające na celu stwierdzenie, czy wykonane poprawki lub Produkt BPMS nie spowodowały błędnego działania innych aplikacji lub ich części lub całego środowiska BPMS. Wykonawca ma obowiązek potwierdzić wykonanie testów regresyjnych przed rozpoczęciem testów akceptacyjnych użytkownika.

4.13. Test obciążeniowy (stress test) - testy wykonywany przez Wykonawcę mający na celu sprawdzenie zachowania się poprawki lub Produktu BPMS w sytuacji dużego obciążenia systemu ilością danych, instancji, liczby użytkowników, itp.

4.14. Test akceptacyjne użytkownika: testy UAT I, UAT II i testy końcowe - testy przeprowadzane przez Zamawiającego mający na celu weryfikację, czy poprawki i Produkt BPMS spełnia wyspecyfikowane wymagania wskazane w dokumentacji, oraz czy nie zawiera on błędów. Test akceptacyjny na etapie wdrożenia będą przeprowadzane w Środowisku Produkcyjnym i Środowisku Testowym. Testy akceptacyjne mogą zawierać elementy testów wydajnościowych, testów regresyjnych, jednostkowych oraz stress testów.

## **5. Zakres świadczenia usługi ATiK:**

- 5.1. Udzielanie informacji dotyczących specyficznych cech oprogramowania użytkowanego przez Zamawiającego oraz wyjaśnianie wszelkich wątpliwości pojawiających się w trakcie eksploatacji oprogramowania.
- 5.2. Obsługa Błędów i Usterek na warunkach opisanych w pkt. 3.
- 5.3. Aktualizacja dokumentacji użytkowej oprogramowania. Aktualizacja dokumentacji odbywać się będzie co najmniej raz w roku. W przypadku zmian w przepisach i związanych z tym zmian w funkcjonalnościach oprogramowania dokumentacja aktualizowana będą dodatkowo po każdej takiej zmianie.
- 5.4. Przechowywanie i utrzymywanie aktualnej wersji oprogramowania, narzędzi oraz testowych baz danych.
- 5.5. Udostępnianie w ramach świadczenia usług ATiK nowych wersji oprogramowania powstałych w wyniku jego rozwoju przez Wykonawcę.
- 5.6. Usuwanie jednostkowych danych spowodowanych przez użytkownika, które nie mogą być naprawione samodzielnie przy użyciu dostępnych interfejsów i funkcjonalności.
- 5.7. Usuwanie błędów w systemie finansowo-księgowym i aplikacjach procesowych wskazanych przez Zamawiającego oraz przez Wykonawcę. Rozpoczęcie prac naprawczych w przypadku błędów zauważonych przez Wykonawcę wymaga akceptacji Zamawiającego.
- 5.8. Usuwanie wszystkich błędów w komponentach i bibliotekach wykorzystywanych w aplikacjach, zgodnie z procedurą opisaną w dokumencie. Zasady tworzenia i utrzymania aplikacji procesowych Umed 8-5-0. W przypadku kiedy stwierdzono błąd w działaniu środowiska IBM BPM lub w bibliotece BP3 Brazos UI należy:
	- przygotować treść zgłoszenia,
	- zaktualizować zależne elementy na podstawie otrzymanej poprawki.
- 5.9. Usuwanie wszystkich błędów wynikających z usług serwisowych zaprojektowanych i zdefiniowanych w środowisku BPMS.
- 5.10. Usuwanie wszystkich błędów dla aplikacji lub ich części, które zostały zmodyfikowane w trakcie trwania umowy, po wcześniejszej weryfikacji i akceptacji zmian oraz zakończeniu okresu gwarancji świadczonej przez wykonawcę modyfikacji. Weryfikacja i akceptacja zmian może mieć charakter odpłatny na następujących warunkach:

5.11. Realizacja odpłatności będzie się odbywała poprzez wykorzystanie puli 35 osobodni dostępnych w ATiKu, zgodnie z zapisami zawartymi we wzorze umowy – załącznik nr 4 SIWZ. 5.12. Udzielaniu konsultacji technologicznych, technicznych i wyjaśnień w związku z pytaniami Zamawiającego dotyczącymi sposobu i poprawności funkcjonowania aplikacji procesowych i ich elementów składowych

5.13. Wyczyszczenie snapshotów oraz tracków aplikacji wraz z powiązanymi komponentami oraz starych instancji ze wszystkich środowisk poza dwoma najbardziej aktualnymi obrazami stanu. Usuwanie nieaktywnych snapshotów i instancji wymaga wcześniejszego uzgodnienia z Zamawiającym.

5.14. Aktualizacja dokumentacji użytkowej i technicznej oprogramowania. Aktualizacja dokumentacji odbywać się będzie każdorazowo po dokonanej zmianie, we właściwym dokumencie, zgodnym ze standardami Zamawiającego, nie później niż w ciągu 3 dni od dokonania zmiany.

5.15. Prowadzenie prac instalacyjnych aplikacji procesowych oraz ich komponentów w związku z prowadzonymi pracami utrzymaniowymi opisanymi w zakresie niniejszej umowy na wszystkich trzech środowiskach, zgodnie z procedurą opisana w dokumencie: Zasady tworzenia i utrzymania aplikacji procesowych Umed 8-5-0.".

# **Zał. nr 2 do SWZ musi być podpisany kwalifikowanym podpisem elektronicznym lub podpisem zaufanym lub podpisem osobistym.**